# **creole - Tâche #10406**

Bac à idée # 13918 (Nouveau): Ajouter de nouveaux types Creole/Tiramisu

# **Pouvoir changer du type local\_ip vers ip**

27/01/2015 17:09 - Emmanuel GARETTE

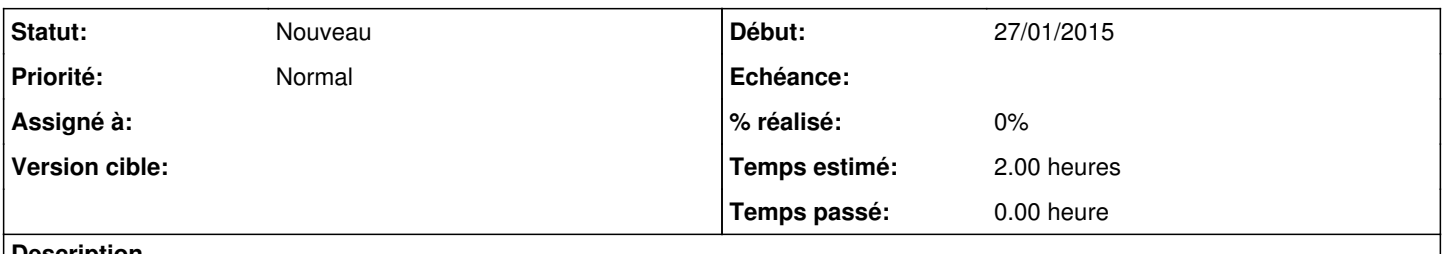

#### **Description**

Sur un script une ip publique n'a pas de sens, mais sur un Amon oui.

Il faudrait pouvoir changer le type local\_ip en ip pour un Amon (le changement de type est interdit pour l'instant dans Créole).

### **Historique**

# **#1 - 23/03/2016 16:48 - Scrum Master**

- *Tracker changé de Anomalie à Tâche*
- *Temps estimé mis à 2.00 h*
- *Tâche parente mis à #13918*
- *Restant à faire (heures) mis à 2.0*

# **#2 - 01/06/2016 17:14 - Joël Cuissinat**

*- Version cible sprint 2016 19-21 - Equipe MENESR supprimé*